## **交换机6GK5208-0BA00-2AC2**

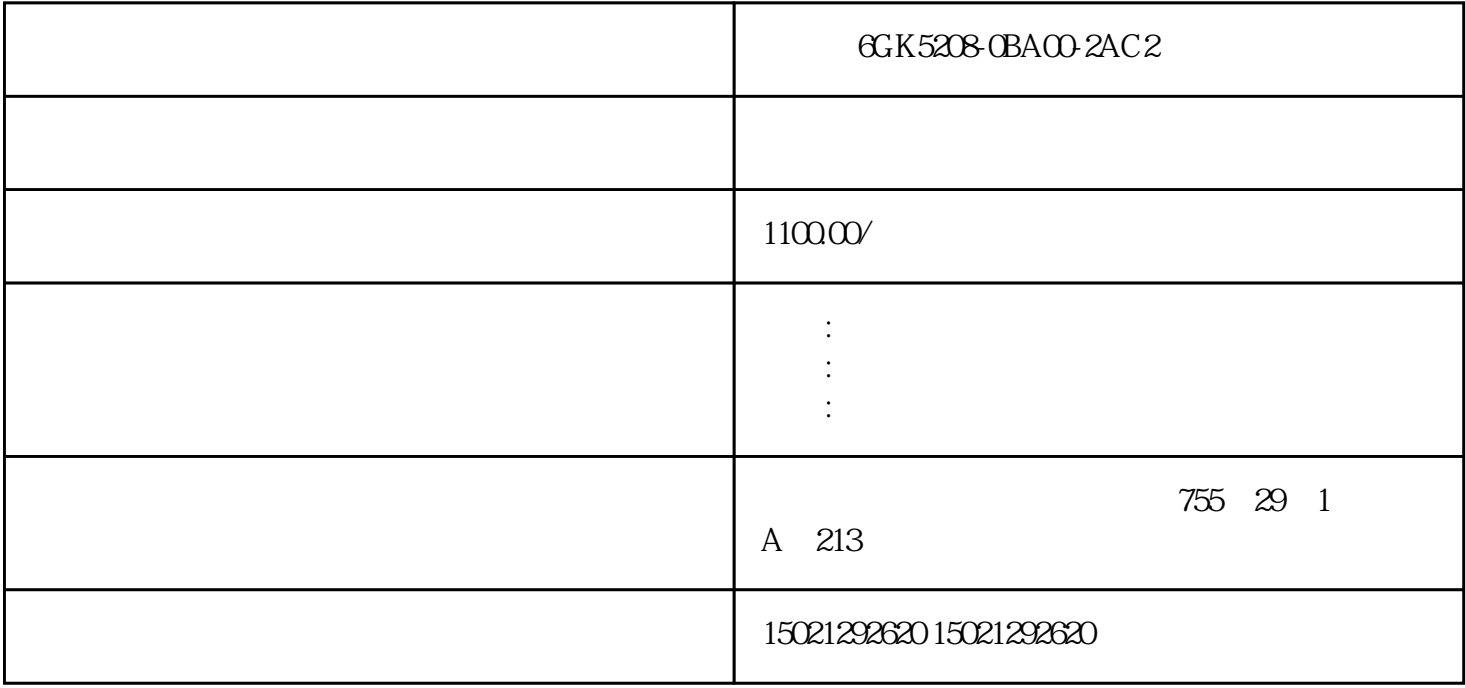

GCK5208-0BA00-2AC2 GCK5208-0BA00-2AC2 GCK5208-0BA00-2AC2 [6GK5208-0BA00-2AC2](https://mall.industry.siemens.com/mall/zh/cn/Catalog/Product/6GK5208-0BA00-2AC2)

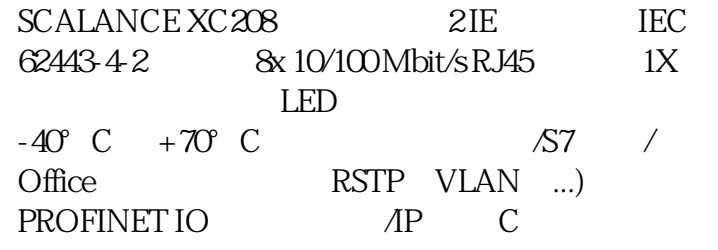

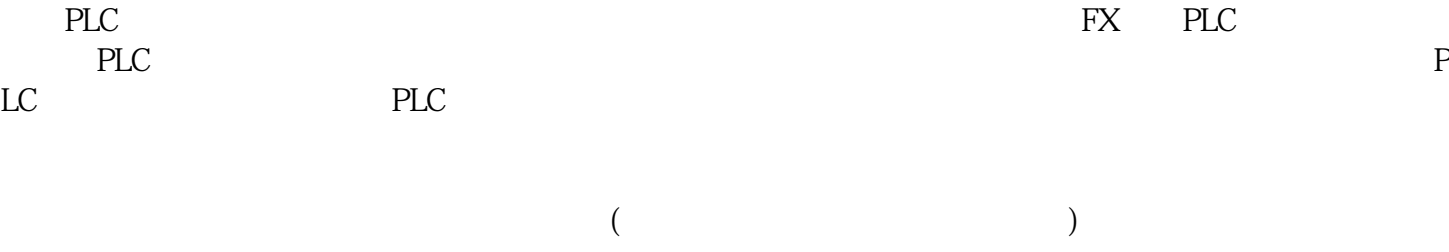

(a)  $(b)$ 

 $(a)$  and  $X005$ 

 $\phi$ 

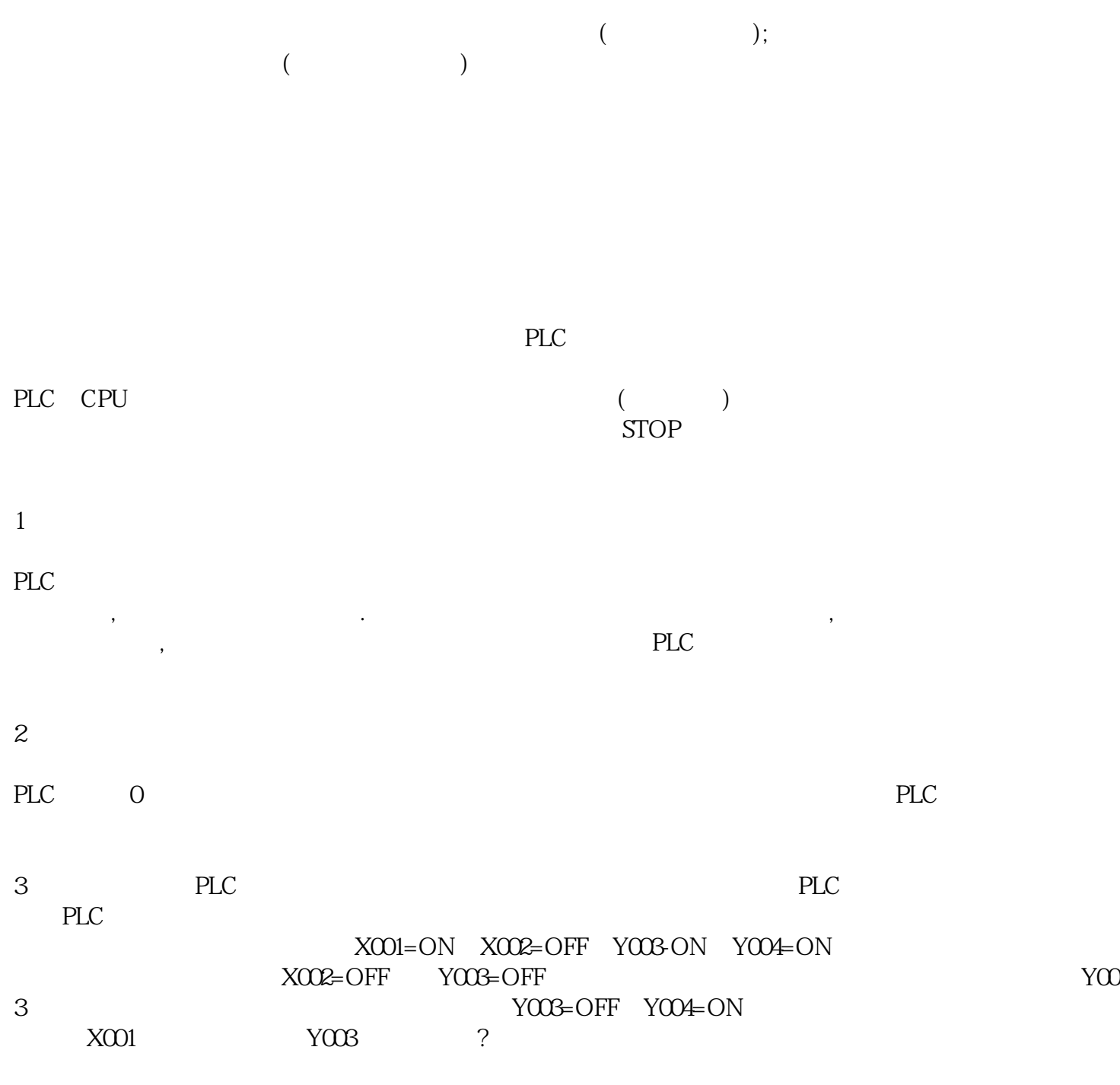

 $($  and  $)$  and  $\mathbb{R}^*$  are the  $\mathbb{R}^*$ 

 $Y003$ 

MO PO (X001) MO CJP1  $Y003$   $X002$   $M0$   $X001$   $T003$   $M0$ P1 X003 Y004 X002 Y003 Y003

## [6AG1208-0BA00-7AC2](https://mall.industry.siemens.com/mall/zh/cn/Catalog/Product/6AG1208-0BA00-7AC2)

SIPLUS NET SCALANCE XC208 6GK5208-0BA00-2AC2 -40- $+70^{\circ} \text{ C} \qquad 2 \text{ IE} \qquad 8 \text{x } 10/100$  Mbit/sRJ45  $\qquad 1 \text{ X} \qquad \qquad \text{LED}$ Mbit/s RJ45  $-40^{\circ}$  C  $+70^{\circ}$  C  $\sqrt{57}$  / Office RSTP VLAN ...); PROFINET IO  $\Lambda$ P C-PLUG